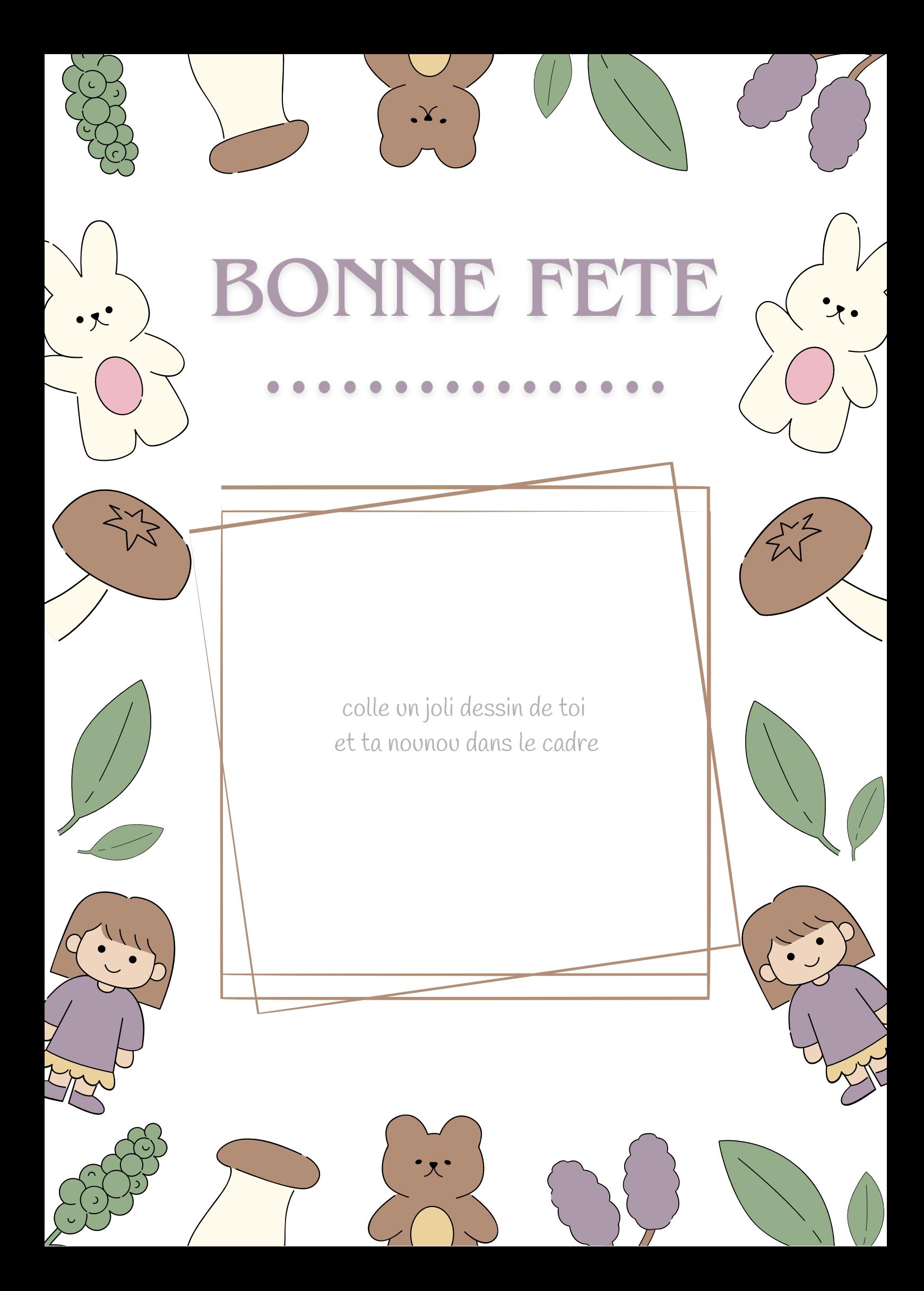

## BONNE FETE dine

 $\Delta$ 

colle un joli dessin de toi et ta nounou dans le cadre

## BONNE FETE d'es-

 $\Delta$ 

colle un joli dessin de toi et ta nounou dans le cadre

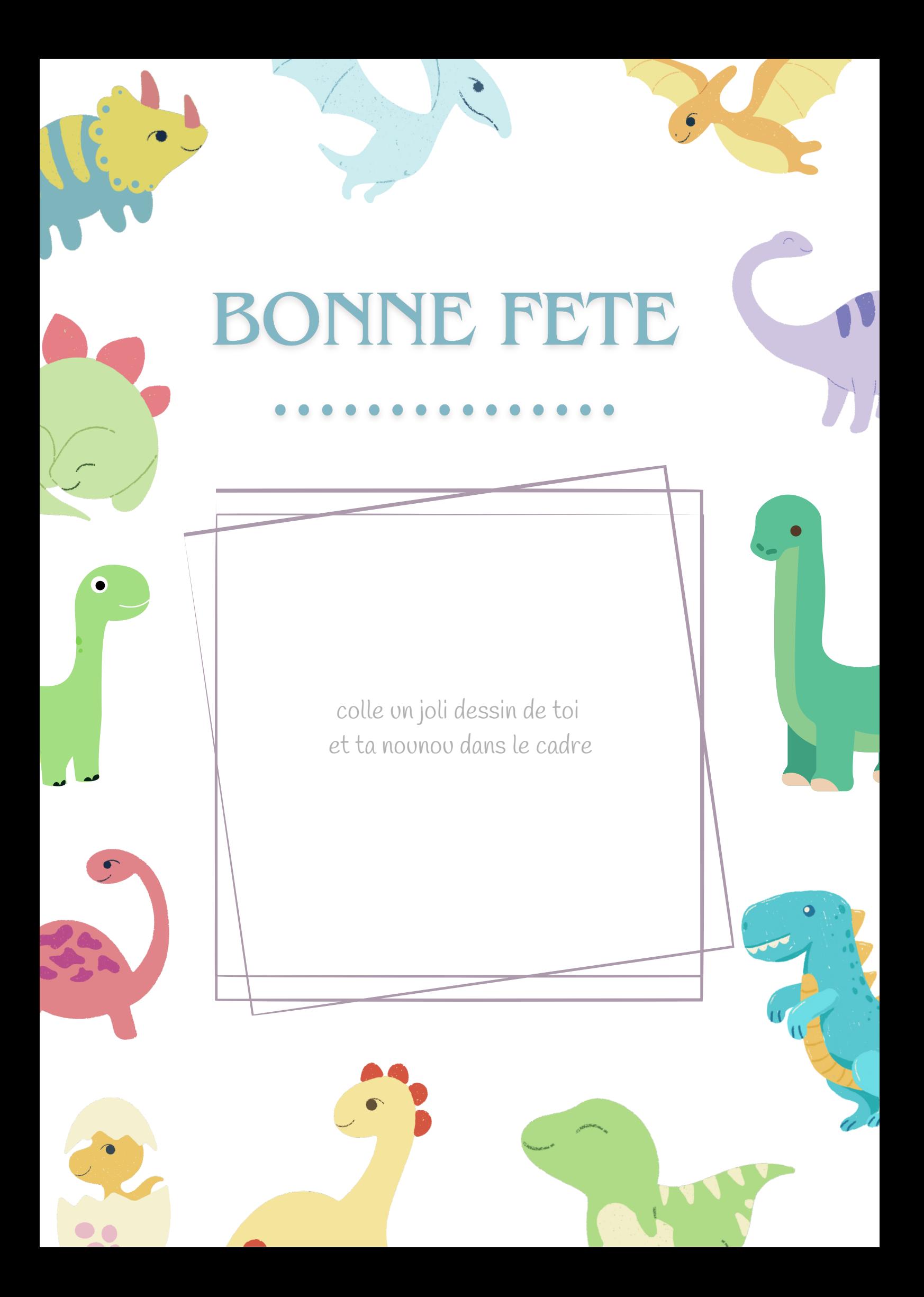

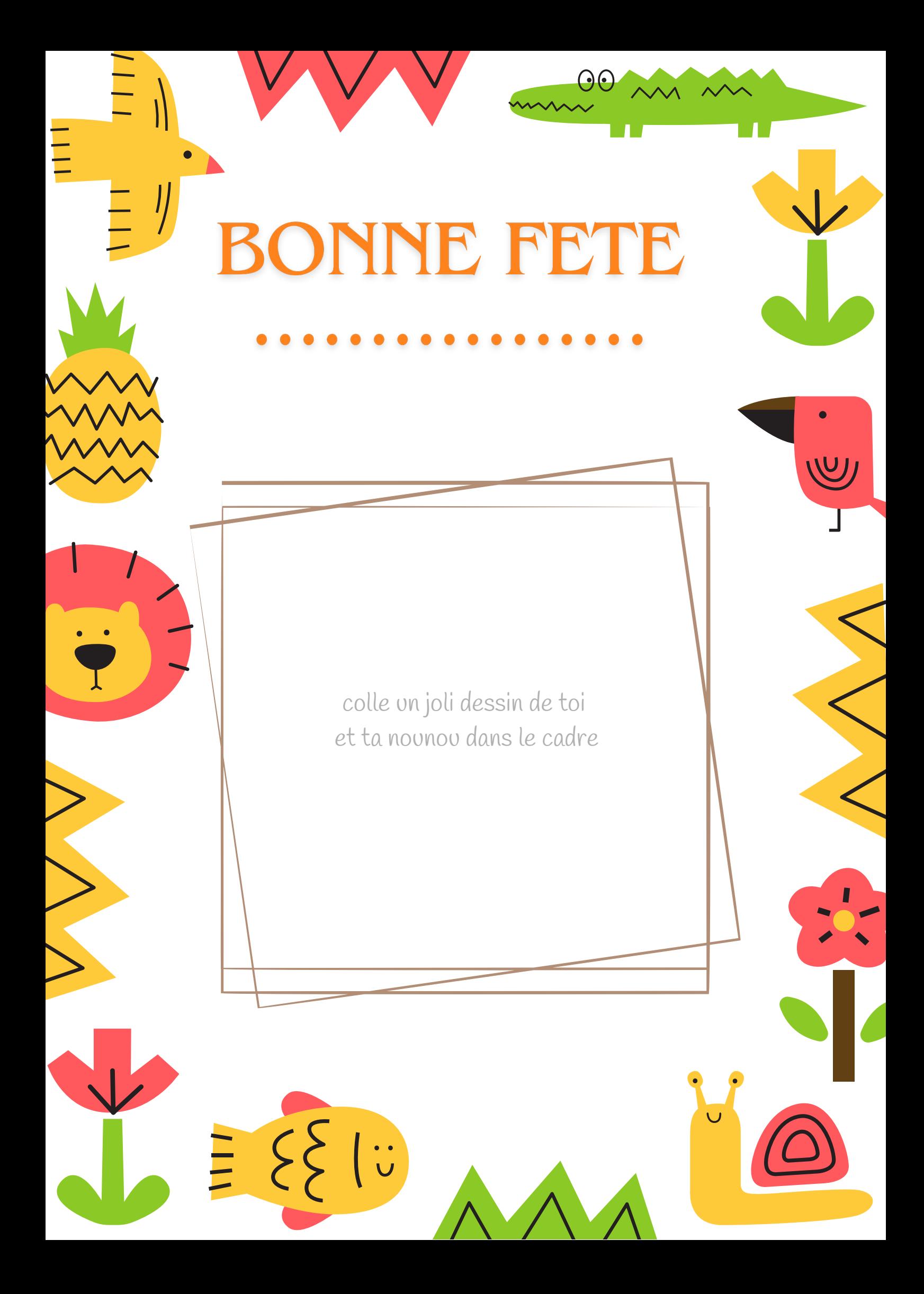